**USN** 

## Sixth Semester B.E. Degree Examination, Dec.2014/Jan.2015 **Compiler Design**

Time: 3 hrs.

Max. Marks: 100

10CS63

Note: Answer any FIVE full questions, selecting atleast TWO questions from each part.

## $PART-A$

Explain with neat diagram, the phases of compiler with example.  $\mathbf{1}$ a.  $(10 Marks)$ Construct a transition diagram for recognizing relational operators. Sketch the program  $\mathbf{b}$ . segment to implement it, showing the first state and one final state.  $(10 Marks)$  $\overline{2}$ Briefly explain the problems associated with top down parser. a.  $(03 Marks)$  $\mathbf{b}$ . Show that following grammar is ambiguous:  $S \rightarrow S + S$  |  $S * S$  | id. Give an unambiguous grammar for the above grammar such that + has highest priority and \* has less priority and both are left associative.  $(07 Marks)$  $\mathbf{C}$ . Given the grammar  $A \rightarrow (A)/a$  $i)$ Construct predictive parser table.  $ii)$ Check the grammar is  $LL(1)$  or not.  $iii)$ Show the parser steps for the input  $((a))$ .  $(10 Marks)$  $\overline{3}$ Obtain  $LR(0)$  items for the following grammar: a.  $S \rightarrow L = R \mid R \quad L \rightarrow * R \mid id \quad R \rightarrow L.$  $(08 Marks)$  $\mathbf{b}$ . Obtain FIRST and FALLOW sets for the grammar shown in Q.3(a) and obtain SLR parsing table. Is the grammar SLR?  $(12 Marks)$ Given the grammar:  $\overline{\mathbf{4}}$ a.  $A \rightarrow CC$  $C \rightarrow aC$  | b  $i)$ Construct sets of  $LR(1)$  items. Construct canonical  $LR(1)$  parsing table.  $\overline{11}$  $(12 Marks)$ b. Write a note on the parse generator  $-$  YACC.  $(03 Marks)$  $\overline{c}$ . Write the YACC specification of a simple desk calculator with following grammar for arithmetic expression:  $E \rightarrow E + T$  T  $T \rightarrow T * F : F$  $F \rightarrow (E)$  | digit where digit between  $0$  to  $9$ .  $(05 Marks)$ 

Important Note : 1. On completing your answers, compulsorily draw diagonal cross lines on the remaining blank pages.

10CS63

## $PART - B$

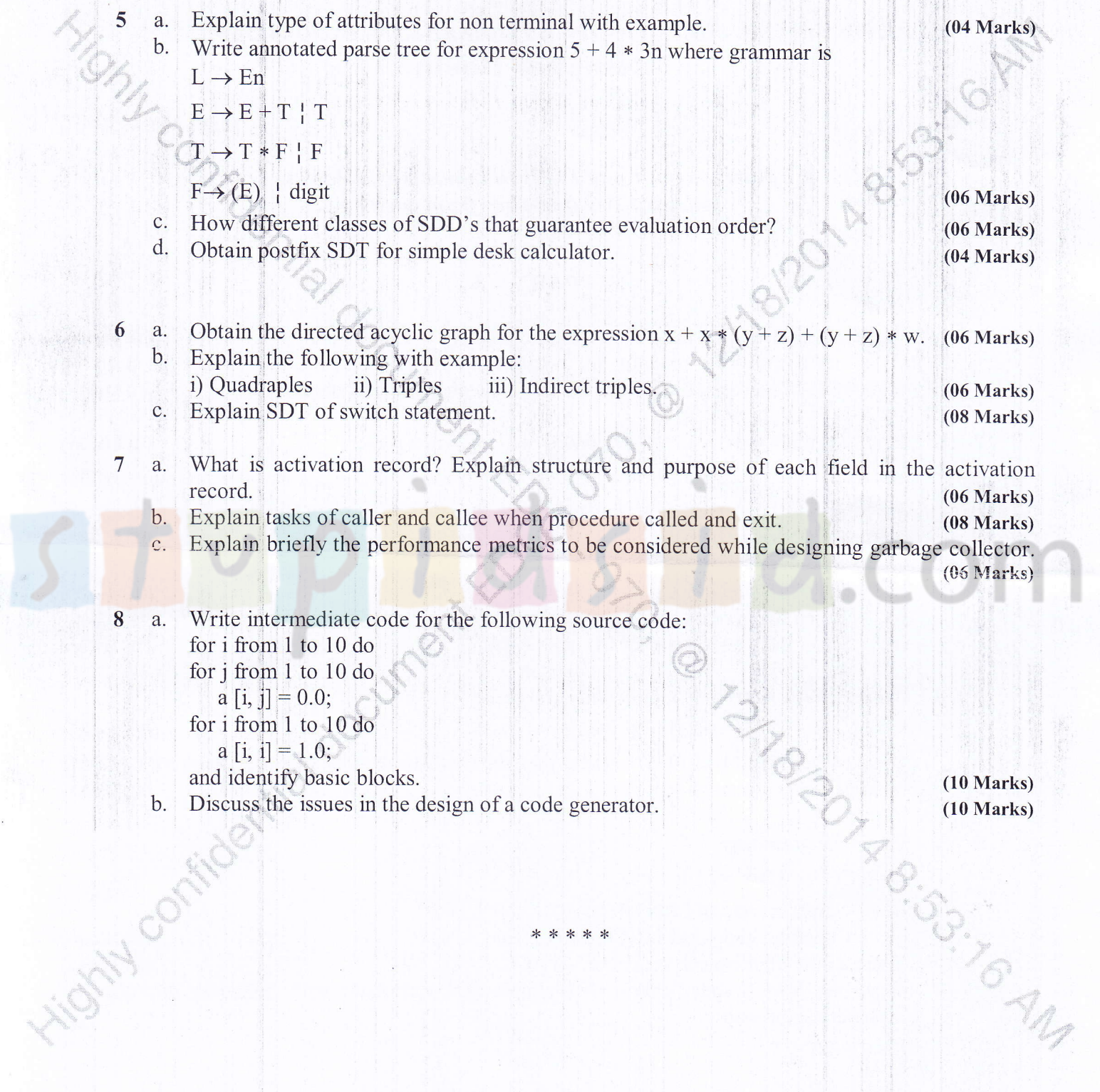

 $2$  of  $2$